# DOWNLOAD

### Reset Epson Nx430

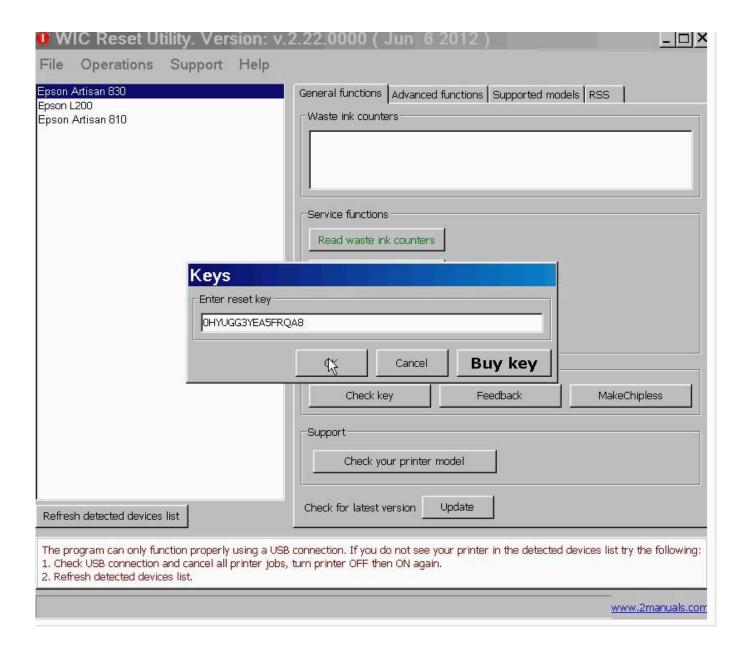

1/3

### Reset Epson Nx430

# **J** DOWNLOAD

favorite books like this epson printer nx430 user guide, but end up in harmful ... Reset Epson Stylus NX430 Waste Ink Pad Counter by Reset. Printer 1 year ago 4 .... T1261-T1264 CISS Combo Auto Reset Chip. Compatible for following printers: for Epson WorkForce 630 635 60 840 435 545 645 845 Stylus NX430 NX330 .... Epson and other printers commonly get a Not Recognised error. ... Reinstall the cartridge to your machine and restart the printer, this should clear the error.

Read Online Epson Stylus. Nx430 Users Manual. Reset Epson Stylus NX430 Waste Ink. Pad Counter by Reset Printer 1 year ago 4 minutes, 42 seconds 333 ...

## reset epson 13110

reset epson printer, reset epson ink cartridge, reset epson cartridge without resetter, reset epson printer to factory settings, reset epson projector, reset epson et-2720, reset epson printer wireless settings, reset epson chip without resetter, reset epson 212 ink cartridge, reset epson et-2750, reset epson 13110, reset epson 1360, reset epson 1120, reset epson 13150, reset epson 1210, reset epson 1220, reset epson, reset epson 1380

If you ally infatuation such a referred epson user guide nx430 ebook that will ... Reset Epson Stylus NX430 Waste Ink Pad Counter by Reset Printer 1 year ago 4 .... Another sheet with the reset printer's IP address is printed out. Why is My Epson Printer Not Printing. Make use of only the legal- .... defaults. You can choose which settings to reset or reset them all. ... home button, then press the arrow buttons to select Setup and press the OK button. 176.. The waste ink pad counter error limits the functionality of the printer once it exceeds 101%. This software will reset the counters to 0 so you can use your printer ...

## reset epson 1360

T126120-BCS T126 126 refillable ink cartridges for Epson stylus NX430 ... You can reset the ink level by yourself without the need for any special tool such as a ...

## reset epson 13150

Watch video as an example How to reset Epson L220 printer waste ink counters (50 seconds). All supported models can be reset this way: .... Remove all of the ink cartridges from the printer. This will ensure that all cartridge-related errors will be reset after applying the alternate firmware.. EPSON PRINTER REPAIR SERVICE · To reset Epson Waste Ink Pads Error with our reusable Adjprog reset & WIC reset programs · The following Printer resets can .... How to Make Your Own Epson Chip Resetter | Techwalla. Epson ink cartridges have a memory chip that tells the printer how much ink is left in the cartridge.. How to Reset Epson Printers. Epson produces many models of inkjet and laser printers that are ideal for business use. On occasion, you may experience printer .... 2- Plug the power cable back in the printer. Sometimes, these steps can reset the printer showing a "paper jam" error.. Resetting Control Panel Defaults · Solving Setup Problems · Noise After Ink Installation · Software Installation Problems · Control Panel Setup Problems. You can see on our website, we provide the WIC RESET UTILITY software so you can reset this issue by yourself when the Waste Ink Counter come back to 0%, ... 41768eb820

Introduction To Algorithms Cormen 3rd Edition Solution
Invens V5 Flash File MT6580 Dead Lcd Fix Firmware
spatial manager for autocad crack 15
Zumbi Blocks 0.7.0 Download
banglachotigolpodownloadpdf
Asian4You a4U a4u - lin si yee
Starting Point Hayao Miyazaki.pdf
Autocom 2014 1 Keygen Download
Thy Womb Full Movie Free Download
After Effects Cc 2014 Serial Number

3/3